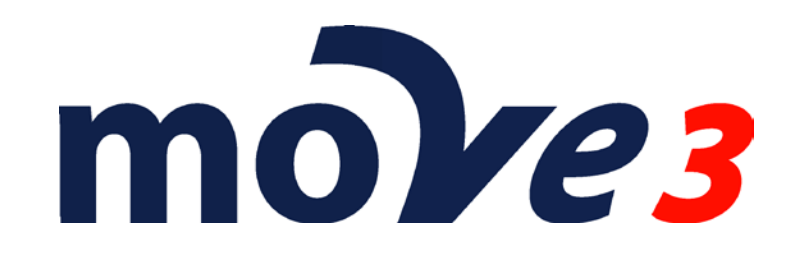

File specifications Version 4.4

> © Sweco Nederland B.V. All rights reserved

### **Trademarks**

All brand names and product names mentioned in this document are trademarks or registered trademarks of their respective companies/owners.

#### **Copyright Acknowledgement**

This software product is protected by copyright and all rights are reserved by Sweco Nederland B.V. Lawful users of this software are licensed to have the programs read from their medium into the memory of a computer, solely for the purpose of executing the programs. Copying, duplicating, selling or otherwise distributing this product is a violation of copyright law.

This manual is protected by copyright and all rights are reserved.

While a great deal of effort has gone into preparing this manual, no liability is accepted for any omissions or errors contained herein.

Sweco Nederland makes no representations or warranties with respect to the contents hereof and specifically disclaims any implied warranties of merchantability or fitness for any particular purpose.

Note:

Designs and specifications are subject to change without notice.

Sweco Nederland B.V. E-mail [MOVE3@Sweco.nl](mailto:MOVE3@Grontmij.nl) [http://www.MOVE3.com](http://www.move3.nl/)

# **Contents**

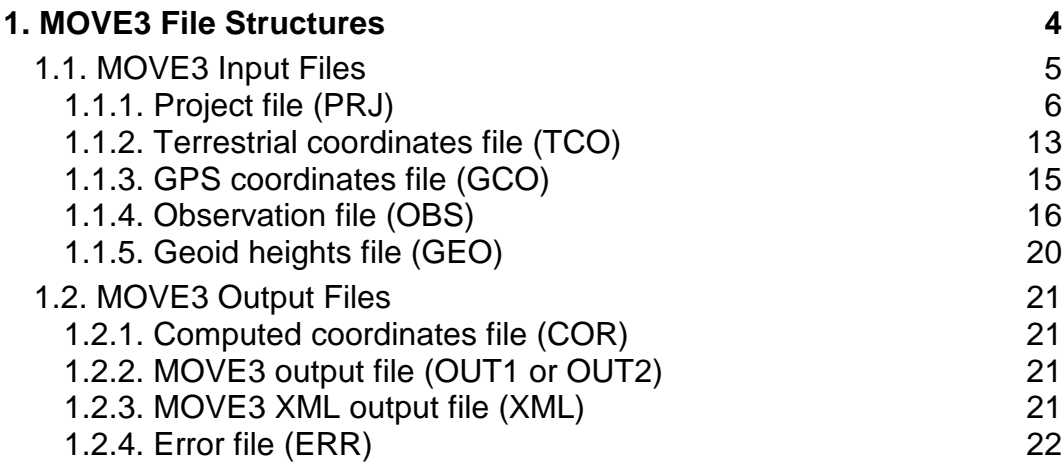

# **1.MOVE3 File Structures**

In this manual the structures of the MOVE3 input and output files are reviewed. The user can either create the input files himself using an ASCII text editor, or let MOVE3 create the files using the integrated intelligent editors. A project is defined as a group of files containing all data necessary for the processing of a network.

# <span id="page-4-0"></span>**1.1.MOVE3 Input Files**

All MOVE3 input files are standard ASCII-files. They may be created and modified using any ASCII text editor. However, it is safer and more convenient to use the intelligent built-in editors of the Windows user interface. Files, which have the file name in common, are part of the same project. A project is defined, as a group of files comprising all data needed to process a network. Files in a project share the same file name, but have different extensions:

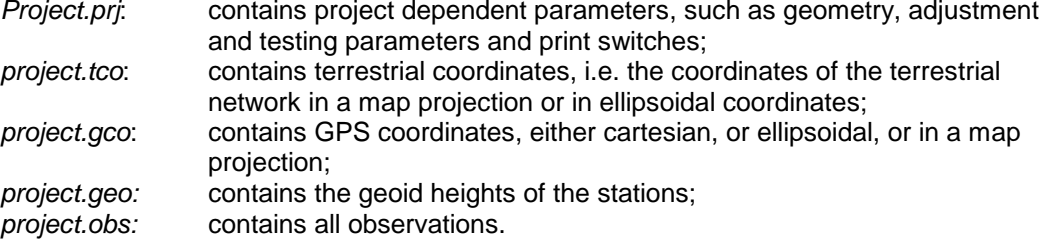

In previous versions of MOVE3 the observations were stored in two files. A *.tob* for the terrestrial observations and a *.gob* file for the GPS observations. As from MOVE3 version 3.0 all observations will be stored in one observation file *.obs*.

#### **MOVE3 versions 3.0 and later can read projects containing .***tob***- en** *.gob***-files. MOVE3 version 3.0 and later projects cannot be used in older MOVE3 versions.**

File types are identified by the file extensions ('prj', 'tco', 'gco', 'geo', 'obs' and also 'tob' and 'gob'). Other file extensions are not recognised by MOVE3.

The input files are subdivided into a number of blocks. The blocks are separated by a block separator: a record beginning with the \$-symbol. This is also necessary in case the block is empty. The user is free to add comment to the record after the \$-symbol. The first four records of all input files are reserved for the file header comprising two blocks:

• the first block contains information on the MOVE3 version and the file type;

- the second block contains the network name (maximum 30 characters).
- For instance:

*MOVE3 V4.4.0 PRJ file \$ Kamerik \$*

This is the file header from the project file of Kamerik, created by MOVE3 version 4.4.0. Based on the network name, the name of this project file could e.g. be 'kamerik.prj'. Other files in the project would then be called: 'kamerik.tco', 'kamerik.obs' and so on. In addition to the presence of a file header, the following additional conventions apply with respect to the contents of MOVE3 input files:

- Fields in a record are not bound to a specific position, provided they are separated by at least two spaces. The order of fields within a record is fixed. The maximum record length is 255 characters.
- There are 16 positions available for station names. Any ASCII symbol may be included in the station name. However, the station name may not include two successive spaces since spaces are regarded as field separators.
- MOVE3 will *not* supply default values for standard deviations, which are defined as 0.0 in the input files.
- Files must end with a block separator (\$-record).

On the MOVE3 installation CD input files of the 'Kamerik' demonstration project are available.

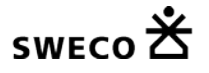

### **1.1.1.Project file (PRJ)**

All parameters of the *Options* menu are gathered in the project or PRJ file. The standard file header is followed by seven parameter blocks:

- Block 1 (Included File types) holds information on coordinate and observation file types included in the project.
- Block 1 (Included File types) holds information on coordinate and observation file types included in the project.
- Block 2 (Geometry Parameters) holds information on the dimension of the solution, the map projection and the reference ellipsoid.
- Block 3 (Adjustment Parameters) holds parameters with information on the adjustment, e.g. phase, maximum number of iterations and break-off criterion of the iteration process.
- Block 4 (Precision and Testing Parameters) holds the parameters for precision and statistical testing.
- Block 5 (Default Standard Deviations) holds the default absolute and relative standard deviations for observations and known stations.
- Block 6 (Additional Parameters) holds information on additional unknowns: scale factors, vertical refraction coefficients, azimuth offsets and GPS transformation parameters.
- Block 7 (Print Output Switches) holds information on which parts of the input, adjustment, precision and testing results are to be appended to the OUT file.

In the following tables a complete description is included of the parameters, their default values and ranges.

- The following conventions apply:
- 'float' represents floating point numbers;
- 'char' represents characters;
- 'int' represents integers;
- 'dms' represents degrees minutes seconds (separated by one space);
- curly brackets '{}' are used to indicate a range of values;
- the parameters and the attached values may both be in uppercase or lowercase.

MOVE3 V4.4.0 PRJ file

\$ Project name

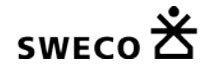

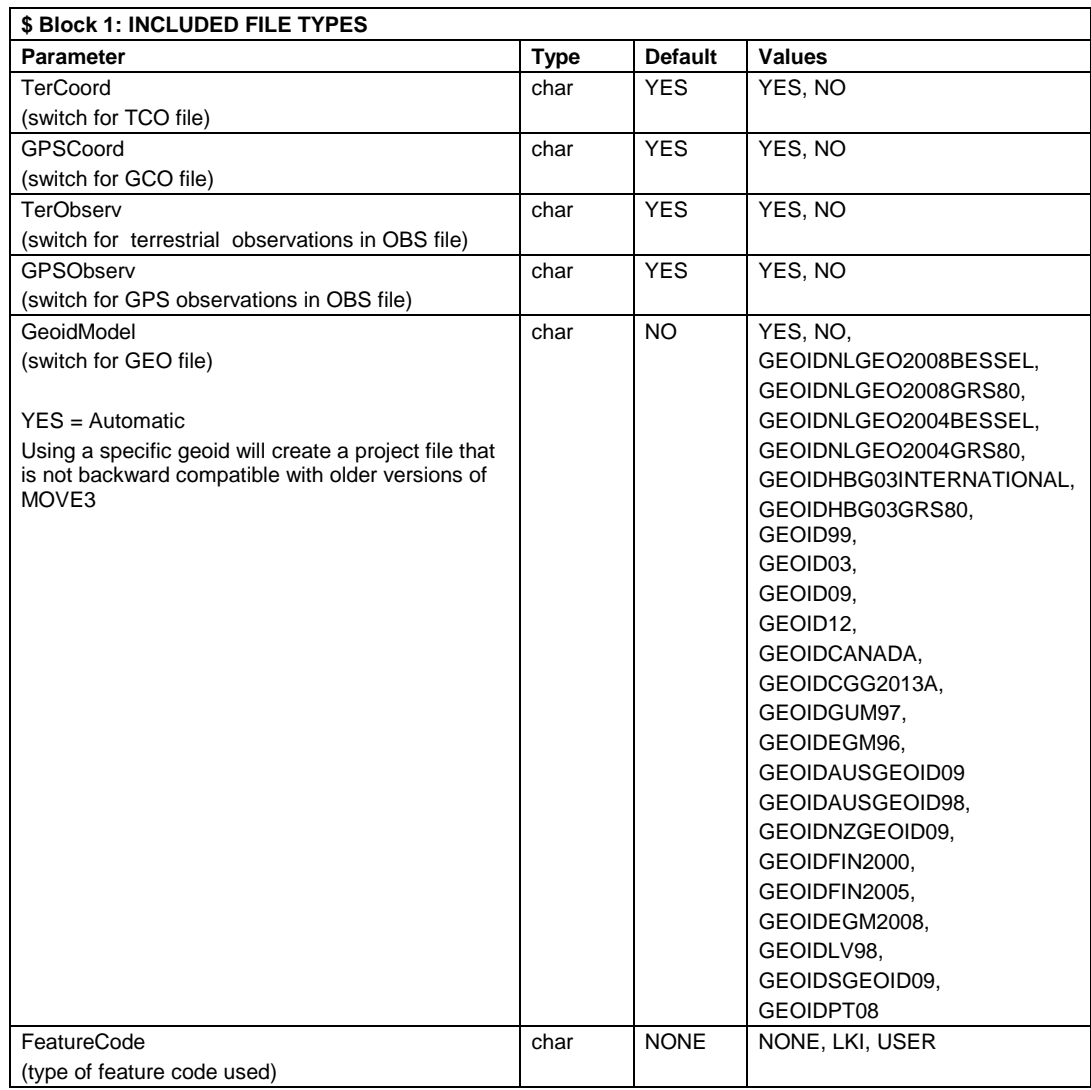

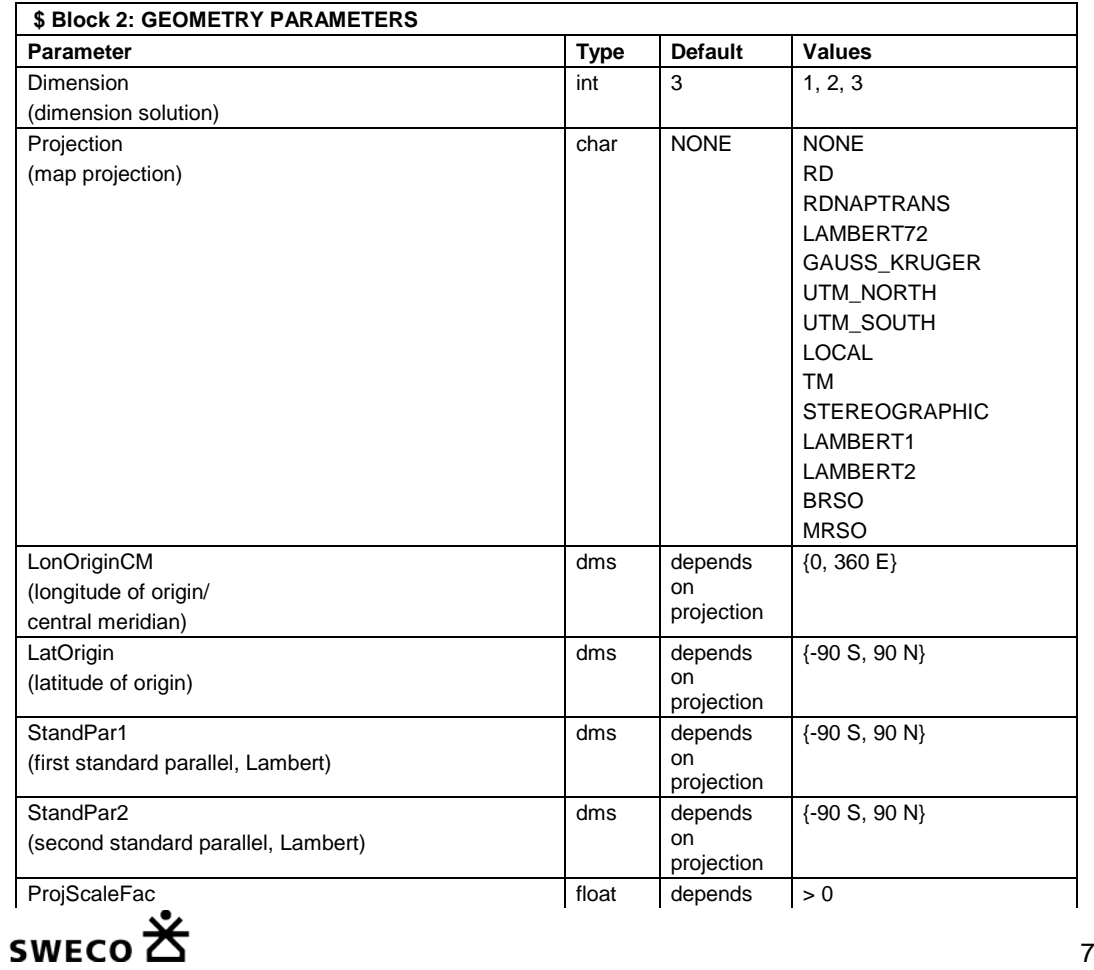

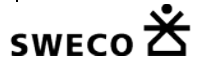

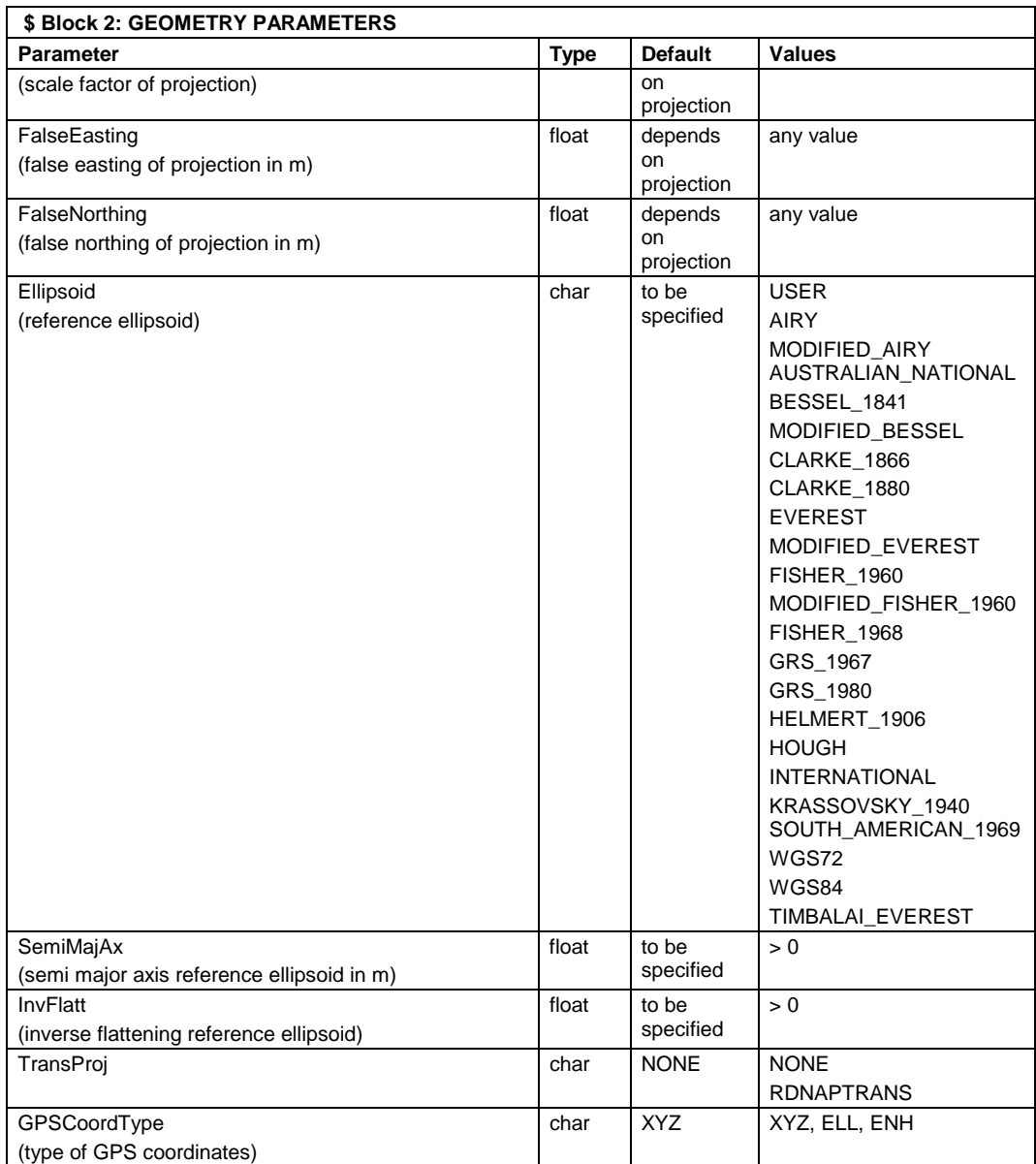

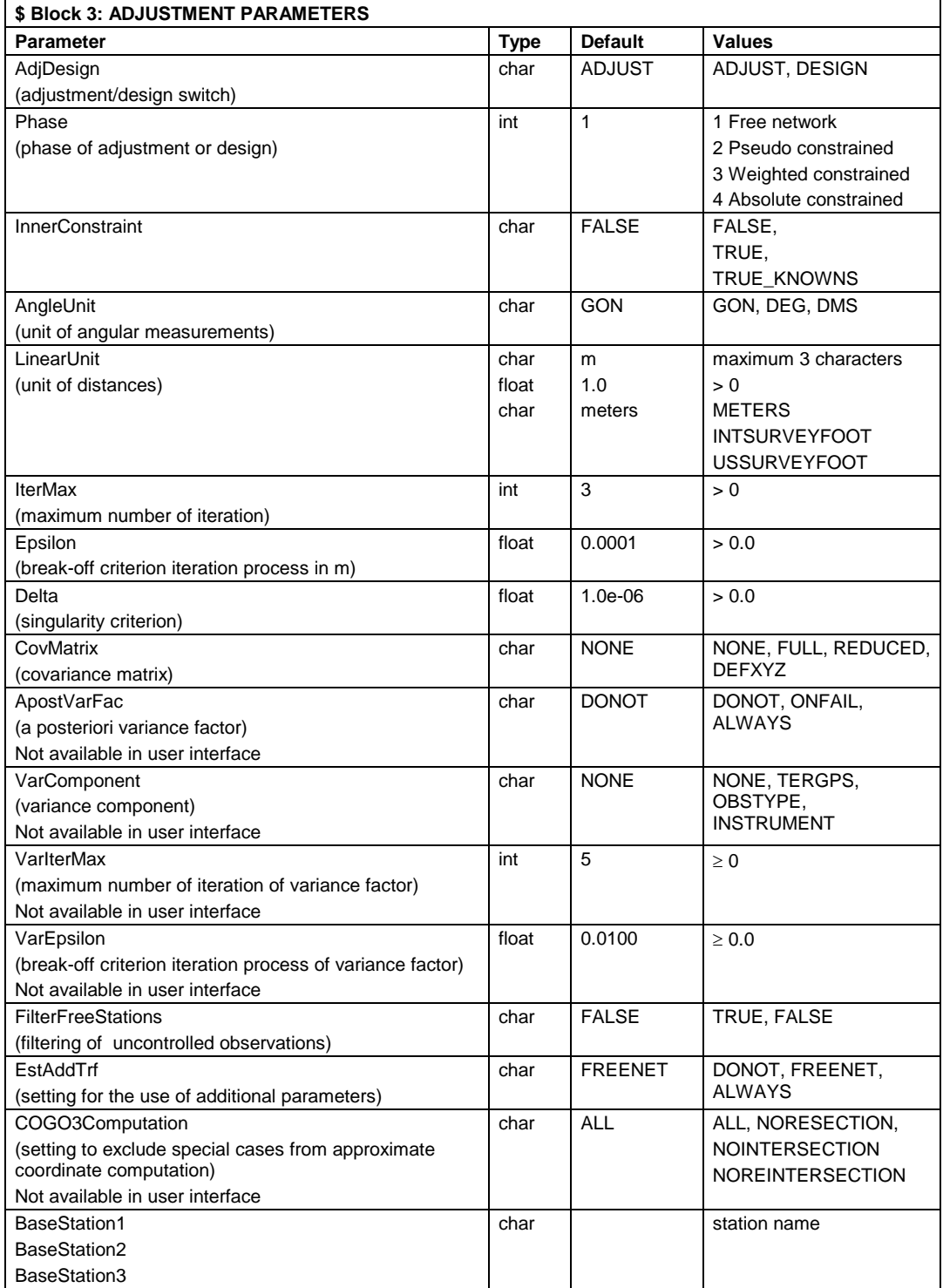

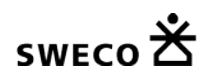

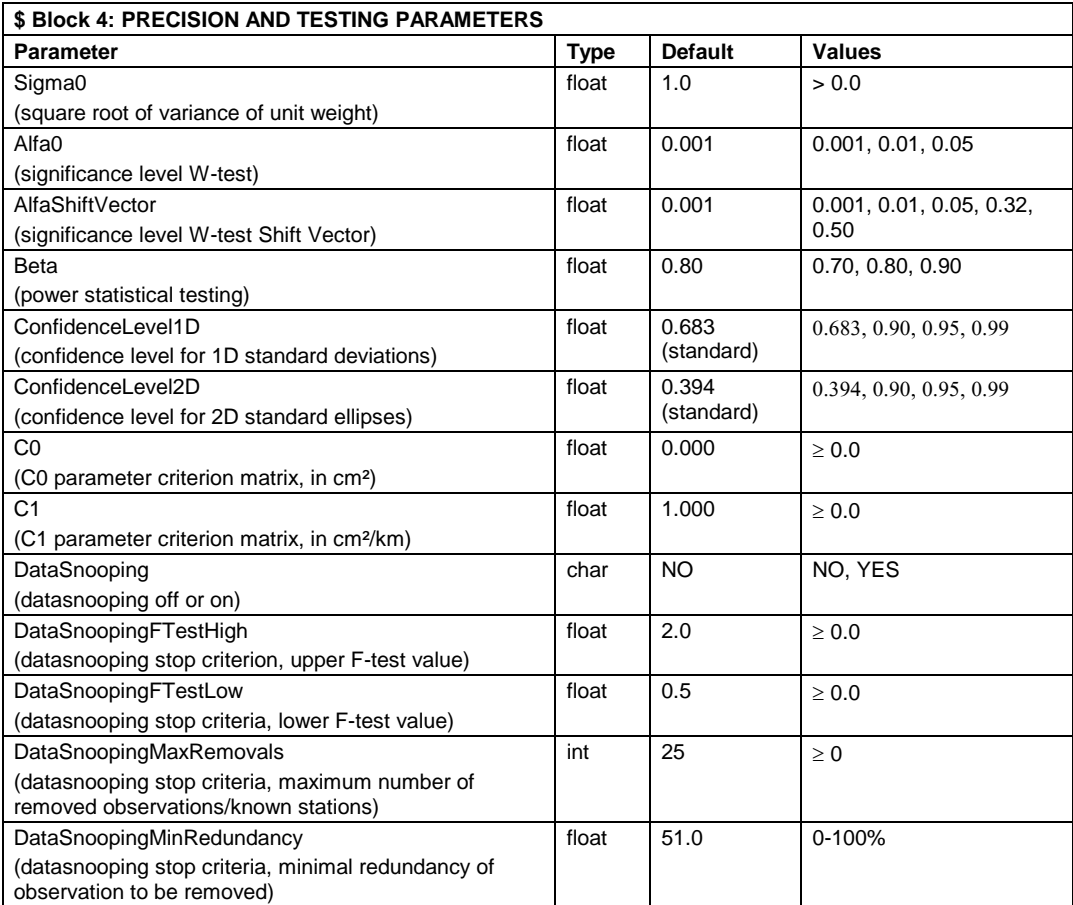

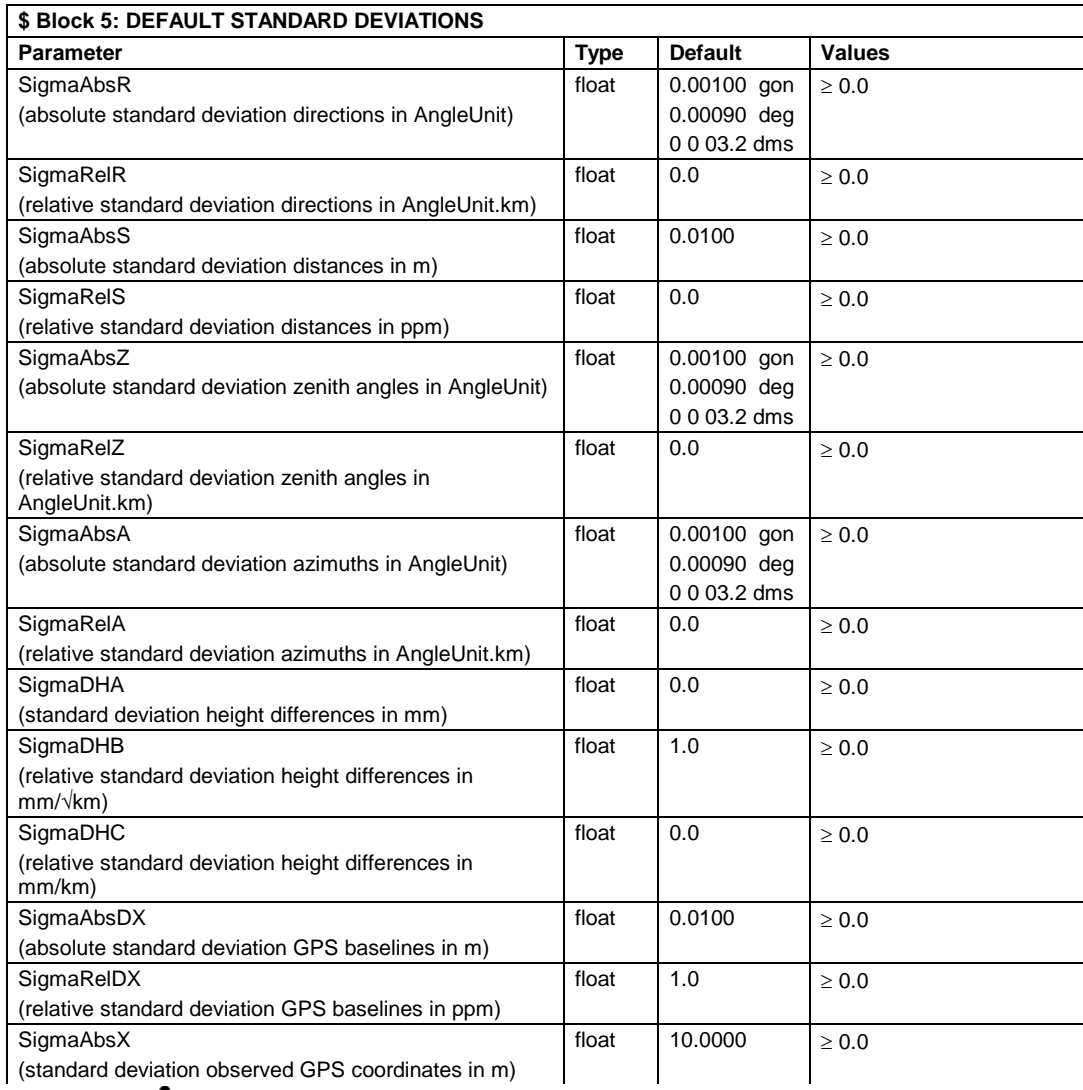

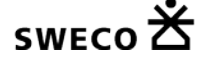

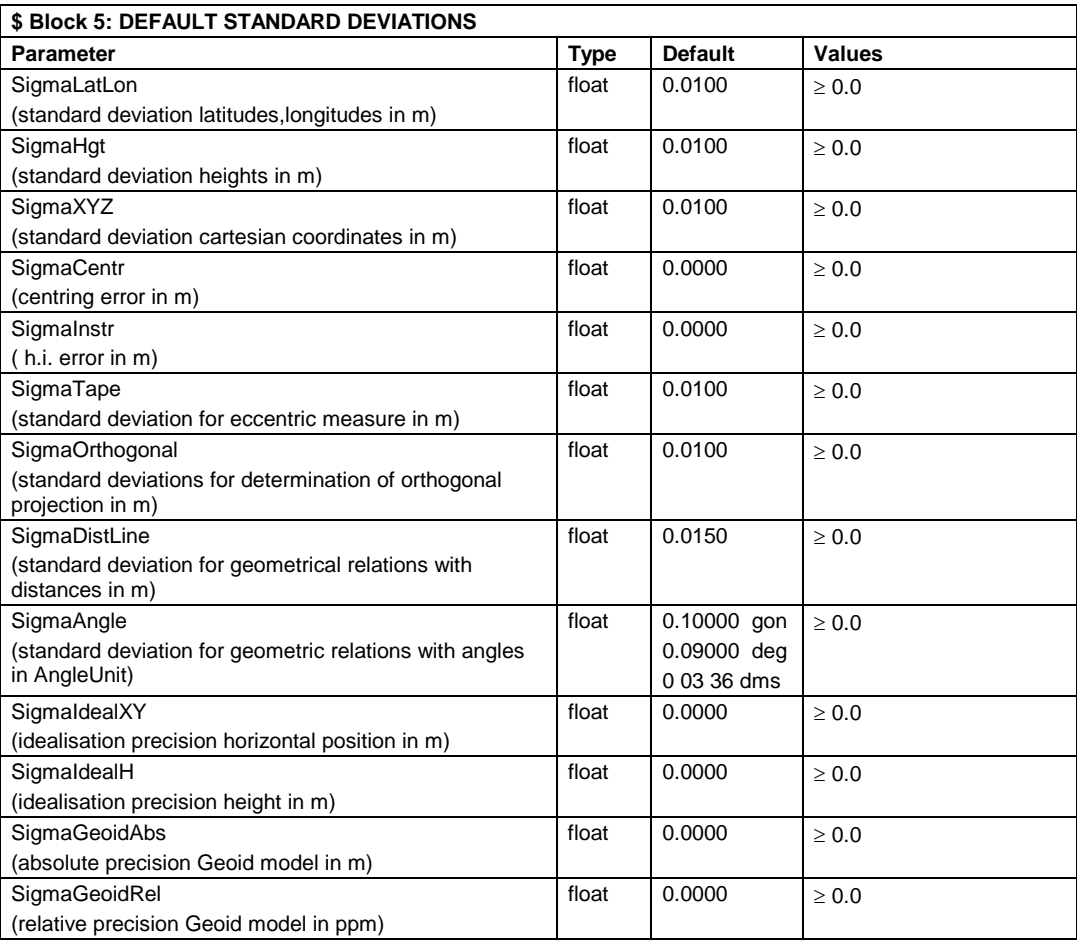

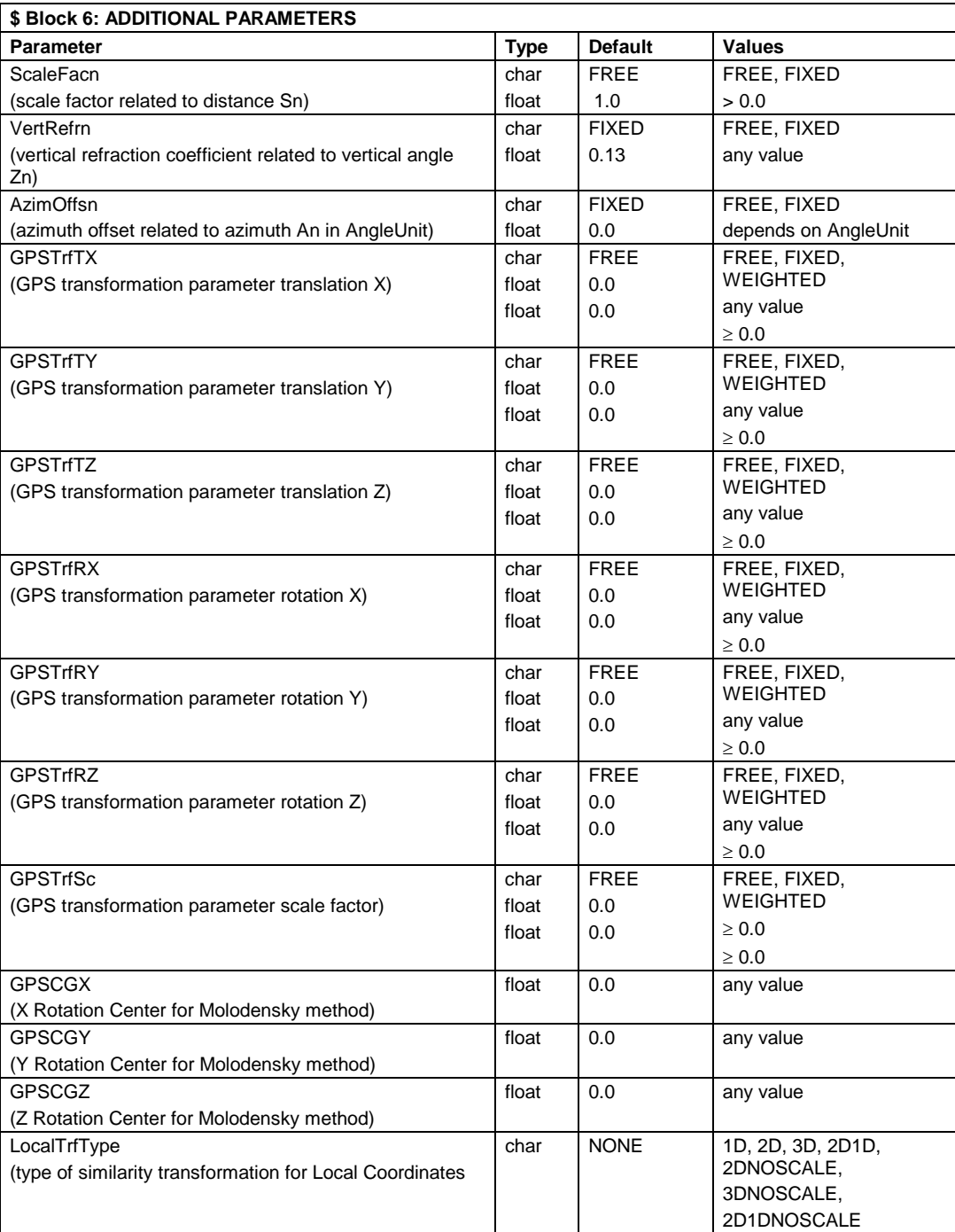

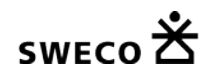

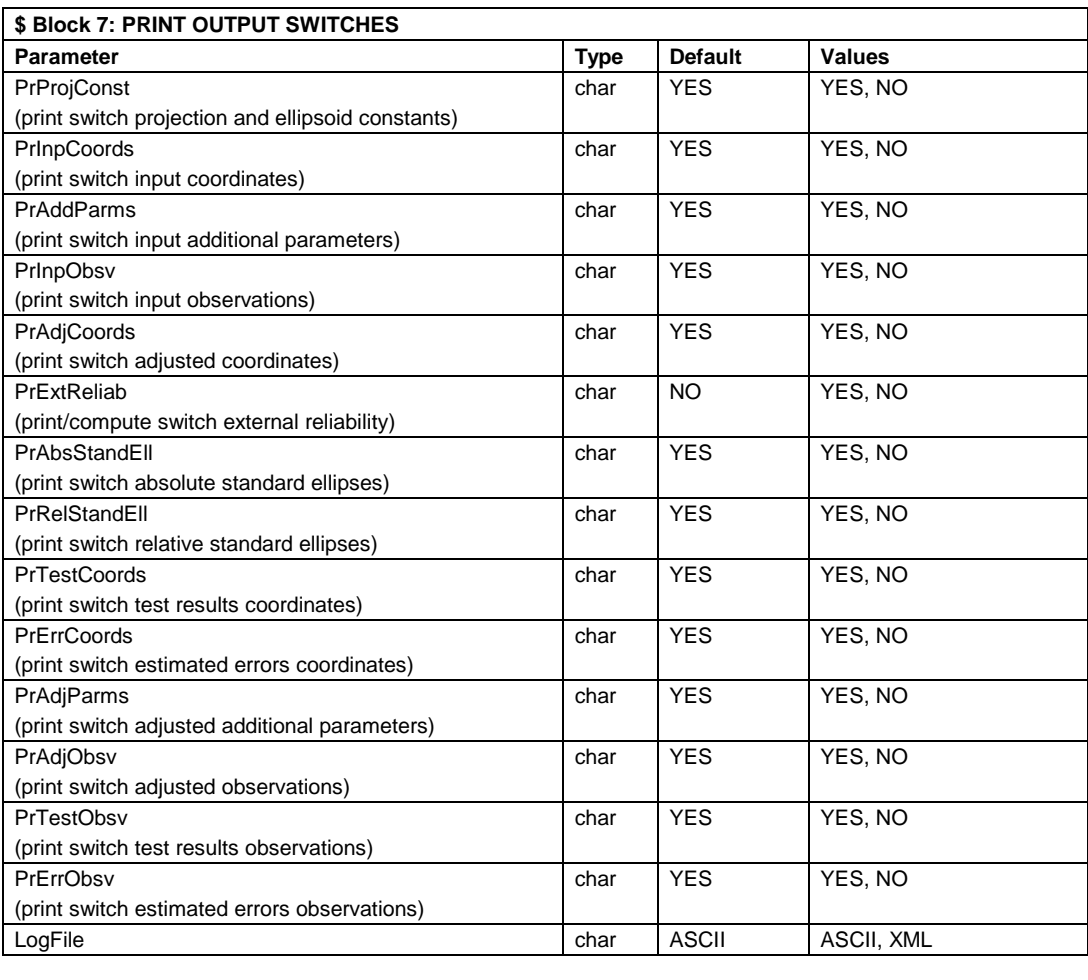

**\$ End of file** 

**The following parameters cannot be changed through the user interface (for future use):**

- **- ApostVarFac**
- **- VarComponent**
- **- VarIterMax**
- **- VarEpsilon**
- **- EstAddTrf**
- **- Delta**
- **Sigma0**
- **- COGO3Computation**

### **1.1.2.Terrestrial coordinates file (TCO)**

The TCO file is the input file containing the coordinates of the terrestrial network, either in a map projection (X East, Y North, height), or ellipsoidal (latitude, longitude, height). The file may comprise both known and approximate coordinates. A coordinate is marked as a known coordinate by an asterisk \* directly behind the pertaining coordinate. Alternatively an asterisk \* on the first position of the record indicates that all three coordinates are known. A record is deselected by a number sign # on the first position of the record.

If a number sign # is placed directly behind a coordinate, the coordinate is known, but it will not be used as a known station in the computations. These deselected known coordinates will not be updated after a COGO3 computation.

The file must contain the PROJECTION parameter identifying the map projection. In case the file contains ellipsoidal coordinates the PROJECTION parameter must be set to NONE. The value of this parameter must be equal to the value of the associated parameter in Block 2 of the PRJ file.

Parameter : PROJECTION Values : see paragraph [1.1, MOVE3 Input Files,](#page-4-0) under

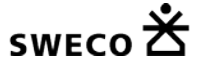

### **Project file (PRJ)**

#### **For future use:**

If the coordinates are not specified in meters the file must contain the LINEARUNIT parameter. The LINEARUNIT parameter is the conversion factor to meters.

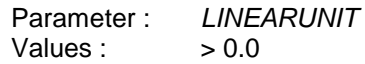

In case the international survey foot is used the LINEARUNIT parameter reads:

*LINEARUNIT 0.3048*

In case RD coordinates are used the PROJECTION parameter reads:

#### *PROJECTION RD*

In the general case where a projection is defined, coordinate records contain the following successive fields:

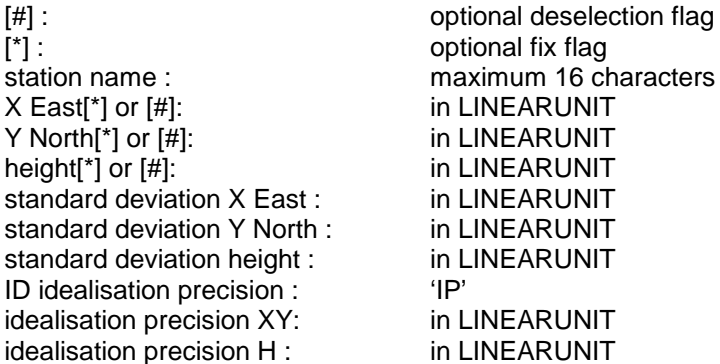

In case the TCO file contains ellipsoidal coordinates the PROJECTION parameter reads:

#### *PROJECTION NONE*

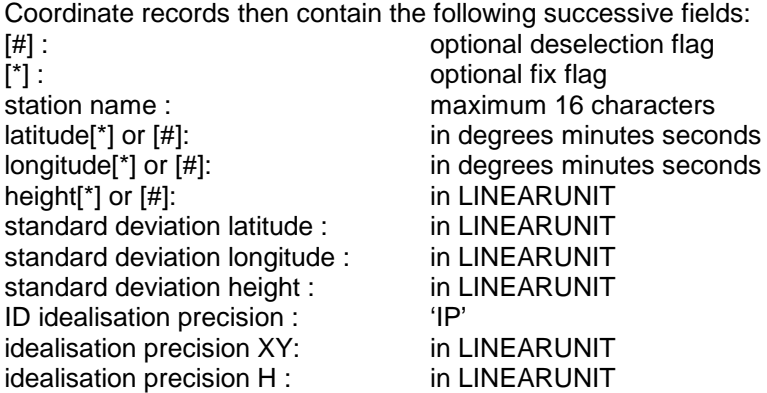

The flags, # and \*, are optional as indicated by the square brackets [ ]. Standard deviations need only be specified for known stations.

**Latitudes and longitudes are in degrees, minutes and seconds, and must be separated by** *one* **(and only one) space.**

**Latitudes range from -90 S to +90 N degrees, longitudes range from 0 to +360 E degrees.**

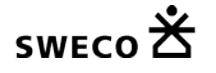

## **1.1.3.GPS coordinates file (GCO)**

The GCO file is the input file containing the coordinates of the GPS stations, either as cartesian WGS'84 coordinates (X, Y, Z), as ellipsoidal WGS'84 coordinates (latitude, longitude, height), or in a map projection (X East, Y North, height). The file may contain both known and approximate coordinates. A coordinate is marked as a known coordinate by an asterisk \*, directly behind the pertaining coordinate. Alternatively an asterisk \* on the first position of the record indicates that the complete coordinate triplet is known. A record is deselected by a number sign # on the first position of the record.

If a number sign # is placed directly behind a coordinate, the coordinate is known, but it will not be used as a known station in the computations. These deselected known coordinates will not be updated after a COGO3 computation.

The file must contain the COORDINATES parameter which identifies the coordinate type (cartesian, ellipsoidal, map projection). The value of this parameter must be equal to the value of the parameter GPSCoordType in Block 2 of the PRJ file.

Parameter : *COORDINATES* Values : *XYZ, ELL, ENH*

If the coordinates are not specified in meters the file also must contain the LINEARUNIT parameter. The LINEARUNIT parameter is the conversion factor to meters.

Parameter : *LINEARUNIT* Values :  $> 0.0$ 

If the coordinate type is XYZ, records contain the following successive fields: [#] : contract the contract of the contract optional deselection flag  $\begin{bmatrix} * \end{bmatrix}$ :<br>station name :  $\begin{bmatrix} 0 & 1 \end{bmatrix}$  Maximum 16 c Maximum 16 characters X[\*] or [#]: in LINEARUNIT  $Y[*]$  or  $[#]$ :<br> $Z[*]$  or  $[#]$ :<br> $Z[*]$  or  $[#]$ :<br>in LINEARUNIT in LINEARUNIT<br>in LINEARUNIT standard deviation X : in LINEARUNIT<br>standard deviation Y : in LINEARUNIT standard deviation Y :<br>standard deviation Z : in LINEARUNIT standard deviation Z: ID idealisation precision : 'IP' idealisation precision XY: in LINEARUNIT idealisation precision H : in LINEARUNIT

If the coordinate type is ELL, records contain the following successive fields: [#] :<br>
[\*] : contraction flag optional deselection flag<br>
[\*] : contraction flag optional fix flag [\*] : [\*] : optional fix flag<br>station name : station name : station name : station name : station name : station name : station name : stati station name :<br>
latitude[\*] or [#]:<br>
latitude[\*] or [#]:<br>
in degrees minutes seconds in degrees minutes seconds longitude[\*] or [#]: in degrees minutes seconds height[\*] or [#]:<br>standard deviation latitude : in LINEARUNIT standard deviation latitude : in LINEARUNIT<br>standard deviation longitude : in LINEARUNIT standard deviation longitude : in LINEARUNIT<br>standard deviation height : in LINEARUNIT standard deviation height : in L<br>ID idealisation precision : in the line ID idealisation precision : idealisation precision XY:<br>
in LINEARUNIT<br>
in LINEARUNIT idealisation precision H :

If the coordinate type is ENH, records contain the following successive fields: [#] : contract the contract of the contract optional deselection flag [\*] : contract the contract of the contract of the contract of the contract of the contract of the contract of the contract of the contract of the contract of the contract of the contract of the contract of the contract of station name : maximum 16 characters X East[\*] or [#]: in LINEARUNIT Y North[\*] or [#]: in LINEARUNIT height[\*] or [#]: in LINEARUNIT standard deviation X East : in LINEARUNIT standard deviation Y North : in LINEARUNIT standard deviation height : in LINEARUNIT<br>
ID idealisation precision : in the life in the life in the life in the life in the life in the life in the li ID idealisation precision : idealisation precision XY:<br>
in LINEARUNIT<br>
in LINEARUNIT idealisation precision  $H$  :

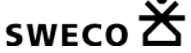

The flags, \* and #, are optional as indicated by the square brackets [ ]. Standard deviations need only be specified for known stations.

**Latitudes and longitudes are in degrees, minutes and seconds, and must be separated by** *one* **(and only one) space.**

**Latitudes range from -90 S to +90 N degrees, longitudes range from 0 to +360 E degrees.**

### **1.1.4.Observation file (OBS)**

The OBS file is the input file containing all observations (both terrestrial and GPS). The file begins with the standard 4-record file header, followed by the ANGLEUNIT parameter identifying the unit of directions, zenith angles and azimuths. The value must be equal to the value of the associated parameter in Block 3 of the PRJ-file.

Parameter : *ANGLEUNIT* Values : *GON, DEG, DMS*

If the observations are not specified in meters the file also must contain the LINEARUNIT parameter. The LINEARUNIT parameter is the conversion factor to meters.

Parameter : *LINEARUNIT* Values :  $> 0.0$ 

A record may include the following observation types:

#### **Total station record**

A total station record contains a direction, distance and zenith angle or a combination of these three observation types. A total station record always starts with following fields:

total station ID : TS station name : maximum 16 characters target name : maximum 16 characters station instrument height : in LINEARUNIT target instrument height : in LINEARUNIT

Station and target instrument heights must *always* be included in the record. If no instrument heights are used (e.g. in a 2D network), specify 0.0.

After these mandatory fields the individual observation types are included:

#### **Direction R:**

observation type : The Rn Rn absolute standard deviation : in gon/deg/dms relative standard deviation : in gon.km/deg.km/dms.km

reading[#] : in gon/deg/dms depending on ANGLEUNIT

 $Rn$ :  $n = 0$  to 9 is related to series n.

#### **Distance S:**

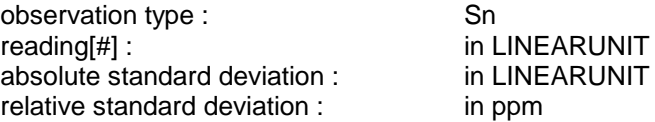

Sn :  $n = 0$  to 9 is related to scale factor n.

**Zenith angle Z:** observation type : Zn absolute standard deviation :<br>relative standard deviation :

reading[#] :<br>absolute standard deviation : in gon/deg/dms<br>in gon/deg/dms in gon.km/deg.km/dms.km

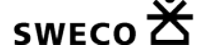

 $Zn$ :  $n = 0$  to 9 is related to refraction coefficient n.

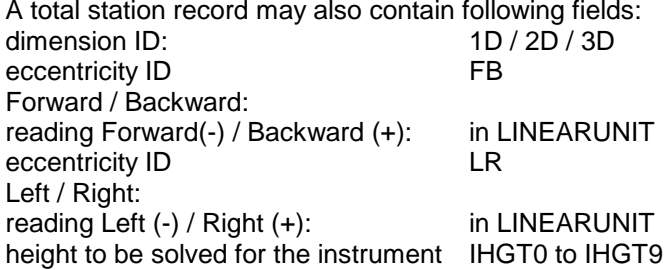

**The direction series (R0...R9) have** no **relationship with scale factors (S0...S9) and refraction coefficients (Z0...Z9). For example: a total station record can consist of R1, S0 and Z0.**

#### **Azimuth record AZ:**

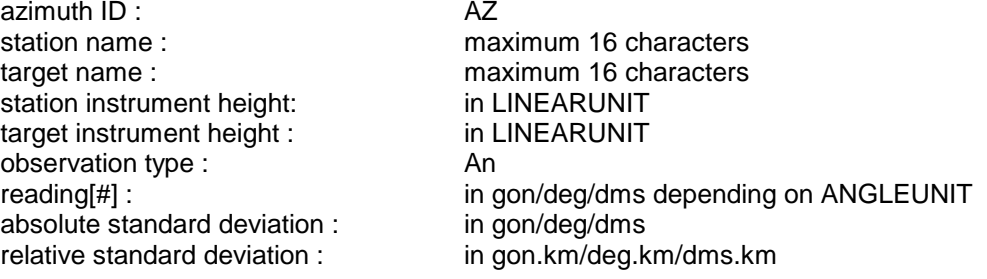

An :  $n = 0$  to 9 is related to azimuth offset n.

Station and target instrument heights must *always* be included in the record. If no instrument heights are used (e.g. in a 2D network), specify 0.0.

#### **Height difference DH:**

height difference ID : DH<br>station name : max station name :<br>target name : maximum 16 characters<br>maximum 16 characters reading[#] : in LINEARUNIT length levelling line : in LINEARUNIT<br>absolute standard deviation A: in mm absolute standard deviation A: in mm<br>relative standard deviation B: in mm/ $\sqrt{k}$ m relative standard deviation B: in mm/ $\sqrt{k}$ m<br>relative standard deviation C: in mm/km relative standard deviation C:

maximum 16 characters

The length of the levelling line followed during the measurement of a height difference must be included. If this length is specified as 0.0, MOVE3 will compute this length using the approximate coordinates.

#### **GPS baseline DX:**

GPS baseline ID : DX<br>station name : The manne of the manne of the manne of the manne of the manner of the manner of the manner of the manner of the manner of the manner of the manner of the manner of the manner of the mann

The precision is given by: standard deviation DX : in LINEARUNIT Correlation DXDY : correlation coefficient standard deviation DY : in LINEARUNIT<br>
Correlation DXDZ : correlation coeff Correlation DXDZ : correlation coefficient<br>
Correlation DYDZ : correlation coefficient standard deviation DZ : in LINEARUNIT multiplication factor ID M0<br>multiplication factor any positive value multiplication factor

maximum 16 characters target name : maximum 16 characters DX[#]: in LINEARUNIT DY[#] :<br>DZ[#] : in LINEARUNIT<br>in LINEARUNIT in LINEARUNIT

correlation coefficient

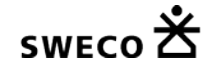

and/or by: standard deviation absolute : in LINEARUNIT standard deviation relative : in ppm<br>dimension ID:  $2D / 3D$ 

 $2D / 3D$  (default 3D)

Components of a GPS baseline cannot be deselected individually. All components can be deselected by placing a number sign behind the DX, DY and DZ readings.

#### **Observed GPS coordinate X:**

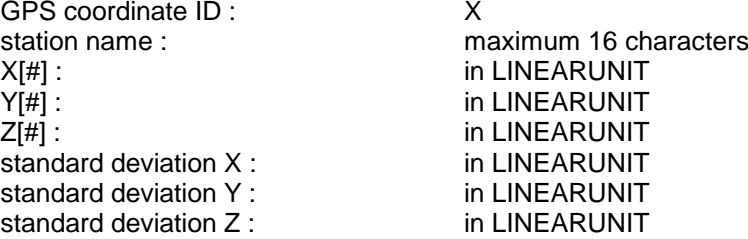

Components of a GPS coordinate cannot be deselected individually. All components can be deselected by placing a number sign behind the X, Y and Z readings.

#### **Local coordinate X:**

Local coordinate ID : The Coordinate ID : The Coordinate ID : The Coordinate ID : The Coordinate ID : The Coordinate ID : The Coordinate ID : The Coordinate ID : The Coordinate ID : The Coordinate ID : The Coordinate ID : station name : maximum 16 characters<br>E[#] : maximum 16 characters<br>in LINEARUNIT E[#] :<br>N[#] : in LINEARUNIT<br>N[#] : in LINEARUNIT  $N[\#]$  : in LINEARUNIT<br> $H[\#]$  : in LINEARUNIT standard deviation East : in LINEARUNIT standard deviation North : in LINEARUNIT standard deviation Height : in LINEARUNIT

#### **Shift vector X:**

Shift vector ID : SV<br>station name : SV<br>ma station name :<br>target name : maximum 16 characters<br>maximum 16 characters DE[#] : in LINEARUNIT DN[#] :<br>DH[#] : in LINEARUNIT<br>in LINEARUNIT standard deviation DEast : in LINEARUNIT<br>standard deviation DNorth : in LINEARUNIT standard deviation DNorth : standard deviation DHeight : in LINEARUNIT

in LINEARUNIT

maximum 16 characters in LINEARUNIT<br>in LINEARUNIT

maximum 16 characters

#### **Geometrical relations**

All geometrical relations always start with:

geometrical relation : GR

The observation types contain following field:

Angle<br>name At station : observation type[#] : standard deviation : in gon/deg/dms

# **Perpendicular**<br>name At station :

observation type[#] : PD<br>standard deviation: in g

name From station : maximum 16 characters name To station : maximum 16 characters<br>observation type if it is not contained a AN reading : in gon/deg/dms depending on ANGLEUNIT

name At station : maximum 16 characters<br>name From station : maximum 16 characters maximum 16 characters name To station : maximum 16 characters in gon/deg/dms depending on ANGLEUNIT

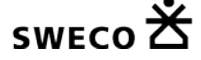

# **Collinearity**<br>name At station :

observation type [#] : CL<br>standard deviation : in LINEARUNIT standard deviation :

# **Diatance point - line**

observation type[#] : PL<br>reading: in l standard deviation: in LINEARUNIT

#### **Parallelism (with distance)**

name station 1 (line 1):<br>name station 2 (line 1):<br>maximum 16 characters name station 3 (line 2): name station 4 (line 2): observation type[#] : PA<br>standard deviation: in c

name At station :<br>name From station : maximum 16 characters name From station :<br>name To station : maximum 16 characters maximum 16 characters

name At station : maximum 16 characters<br>
name From station : maximum 16 characters name From station : maximum 16 characters<br>name To station : maximum 16 characters maximum 16 characters in LINEARUNIT

name station 2 (line 1):<br>name station 3 (line 2):<br>maximum 16 characters maximum 16 characters in gon/deg/dms depending on ANGLEUNIT

If a the mutual distance between the lines has been measured, the record may also contain following fields: observation type[#]: LL reading: in LINEARUNIT standard deviation: in LINEARUNIT

**Perpendicular lines**

name station 1 (line 1): maximum 16 characters name station 4 (line  $2$ ): observation type[#] : AL

# **Chainage Offset**<br>name At station :

observation type[#] : CH reading chainage: in LINEARUNIT standard deviation: in LINEARUNIT observation type[#] PL reading offset: in LINEARUNIT<br>standard deviation: in LINEARUNIT standard deviation:

#### **Double distance**

name At station : maximum 16 characters observation type[#] : DD<br>
reading distance:  $\qquad \qquad$  in LINEARUNIT reading distance: standard deviation: in LINEARUNIT observation type[#] DD<br>
reading distance:  $\qquad \qquad$  in LINEARUNIT reading distance: in LINEARUNIT<br>standard deviation: in LINEARUNIT standard deviation: left right ID: LR left right information:  $0 = left, 1 = right$ 

**Tape distance** observation type[#] : TD

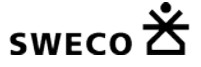

name station 2 (line 1):<br>name station 3 (line 2):<br>maximum 16 characters name station 3 (line 2):<br>name station 4 (line 2):<br>maximum 16 characters standard deviation: in gon/deg/dms depending on ANGLEUNIT

maximum 16 characters name From station : maximum 16 characters name To station : maximum 16 characters

name From station : maximum 16 characters name To station : maximum 16 characters

maximum 16 characters name To station : maximum 16 characters reading distance:  $\begin{array}{ccc} \text{In LINEARUNIT} \\ \text{standard deviation:} \end{array}$ standard deviation:

# **Identical stations**<br>name From station :

observation type[#] : EQ dimension 3D, 2D or 1D

name From station : maximum 16 characters<br>name To station : maximum 16 characters maximum 16 characters

Contrary to other observation types the deselection symbol (#) for geometrical relation is placed directly behind the observation type. The reason for this is that some of the observation types (e.g. co linearity) do not contain a reading.

**In case of a design computation the observation readings are read but disregarded in the actual computation. A (dummy) value, e.g. 0.0 must be included.**

### **1.1.5.Geoid heights file (GEO)**

The GEO file is the input file containing the geoid heights of the stations. The file begins with the standard 4-record header, followed by the ELLIPSOID parameter. The value of this parameter must be equal to the associated parameter in Block 2 of the PRJ file.

Parameter: *ELLIPSOID*<br>Values: see paragra see paragraph [1.1, MOVE3 Input Files,](#page-4-0) under **Project file (PRJ)**

In the geoid height are not specified in meters the file also must contain the LINEARUNIT parameter. The LINEARUNIT parameter is the conversion factor to meters.

Parameter: *LINEARUNIT* Values:

A record contains the following successive fields: Station name: maximum 16 characters<br>geoid height: maximum in LINEARUNIT in LINEARUNIT Deflection of the vertical East in arc seconds Deflection of the vertical North in arc seconds Deflection of the vertical fixed FIXED or FREE

The geoid height is the difference between the ellipsoidal height and the orthometric height.

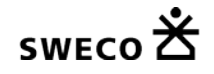

## **1.2.MOVE3 Output Files**

The MOVE3 design and adjustment module produces the following output files: *project.cor* : contains adjusted coordinates in case of a

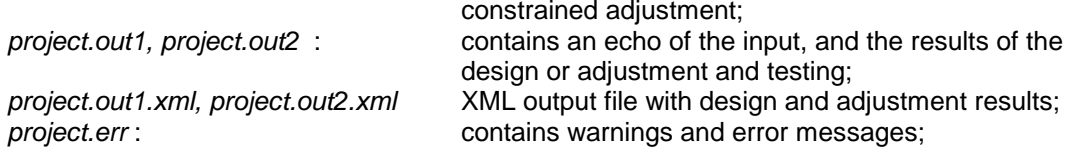

### **1.2.1.Computed coordinates file (COR)**

In case of a constrained adjustment (pseudo, weighted or absolutely constrained), adjusted coordinates and computed standard deviations are directed to a separate coordinate file: the COR file. By convention, the coordinate type of the adjusted coordinates in this file is equal to the coordinate type of the known stations. The COR file begins with the standard 4-record header, immediately followed by three parameters identifying the projection, ellipsoid, coordinate type and phase.

Parameter: *PROJECTION* see paragraph [1.1, MOVE3 Input Files,](#page-4-0) under **Project file (PRJ)** Parameter: *ELLIPSOID* Values: see paragraph [1.1, MOVE3 Input Files,](#page-4-0) under **Project file (PRJ)** Parameter: *COORDINATES* Values: *XYZ, ELL, ENH* Parameter: *PHASE* Values: *2, 3, 4*

If the coordinates are not specified in meters the file also must contain the LINEARUNIT parameter. The LINEARUNIT parameter is the conversion factor to meters.

Parameter: *LINEARUNIT* Values:  $> 0.0$ 

The individual coordinates of a station are marked by an asterisk \* in case the coordinate was entered as a known coordinate. A caret  $\wedge$  is used for adjusted coordinates. A coordinate is not marked when it was not computed in the adjustment, e.g. heights in a 2D adjustment.

## **1.2.2.MOVE3 output file (OUT1 or OUT2)**

The results of the design or adjustment and testing of a project are written to the OUT file. Depending on the print switch settings in the PRJ file, specific items are appended to this file. (version 3.4.3 and earlier)

### **1.2.3.MOVE3 XML output file (XML)**

The results of the design or adjustment and testing of a project are written to the OUT.XML file. The XML will be transformed into HTML via a XSL style sheet.

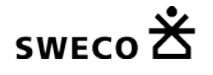

# **1.2.4.Error file (ERR)**

The warning and error messages of COGO3, GEOID3, PRERUN3, LOOPS3 and MOVE3 are written to the ERR file.

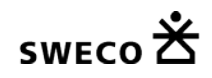